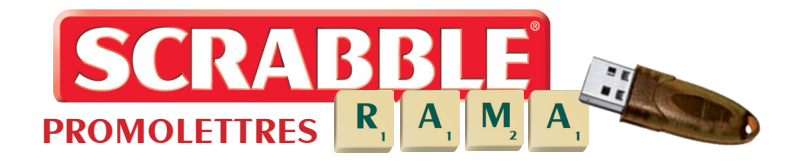

## **Disponible début novembre 2011**

# **Procédure de reprogrammation du dongle pour DupliTop 6\***

### **1. Notez votre numéro de dongle**

Vous le trouverez en ouvrant l'Entraînement de DupliTop 5, en haut de la fenêtre, comme le montre la capture d'écran ci-contre.

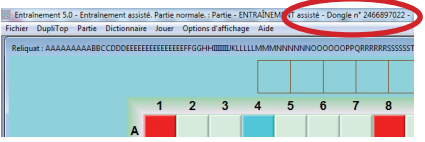

### **2. Envoyez votre commande et votre réglement à Promolettres**

Vous devez **obligatoirement** nous communiquer **le numéro de votre dongle** pour permettre sa reprogrammation (si vous **indiquez une adresse mail**, vous recevrez un message dès que votre commande sera traitée) :

- Par courrier, accompagné d'un chèque de **35 €** à,

#### **Promolettres, 50 rue Raynouard, 75016 Paris**,

- ou sur notre site de vente en ligne : *www.scrabblerama-promolettres.fr*

### **3. Reprogrammez votre dongle**

**Quatre jours après le passage de votre commande**, connectez-vous sur le site de la Fédération Française de Scrabble :

*www.ffsc.fr/duplitop.php*

*Téléchargez* puis *installez* DupliTop 6 sur l'ordinateur. *Lancez* DupliTop 6 et sur la page d'accueil, *cliquez sur* le bouton *.* Mise à jour.

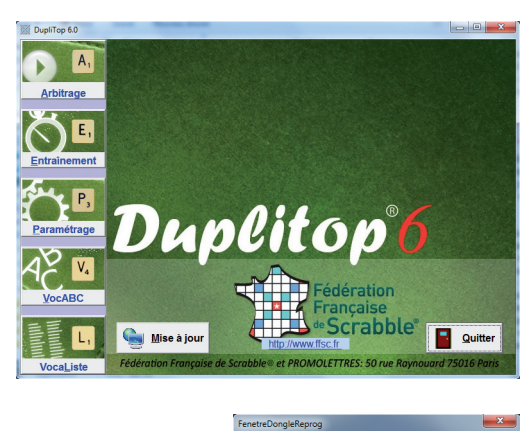

Mise à jour du dongle Votre n° de dongle : 3876537034

Ce dongle n'est actuellement pas programmé pou<br>faire fonctionner DupliTop 6. fonctionner DupliTop 6.<br>pus avez commandé DupliTop 6 en indiquant ce<br>e dongle, cliquez sur le bouton ci-dessous afin<br>e reprogrammer.

Reprogrammer le dongle

⇒

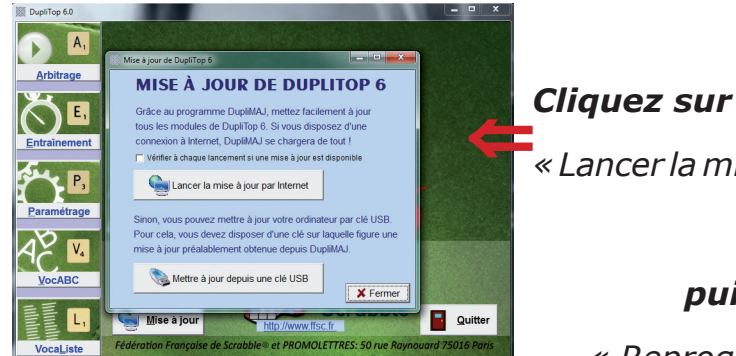

*« Lancer la mise à jour par Internet »,*

*puis sur*

 *« Reprogrammer le dongle »*

**Vous pouvez maintenant utiliser DupliTop 6.**

*\*Réservé aux détenteurs de DupliTop 5, à jour de leur licence*

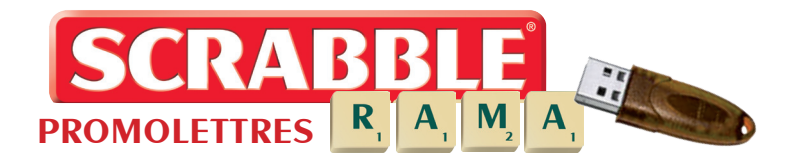

## **Disponible début novembre 2011**

# **Option avec envoi du dongle et achat du CD d'installation**

Si vous n'avez pas Internet, vous pouvez nous envoyer votre dongle dans une enveloppe à bulle (avec votre réglement) afin que nous procédions à sa reprogrammation.

**Cette option n'est disponible que par courrier.**

Envoyez-nous un chèque de **45 €** à,

**Promolettres, 50 rue Raynouard, 75016 Paris**

Nous vous renverrons votre dongle reprogrammé ainsi qu'un CD d'installation pour Duplitop 6.

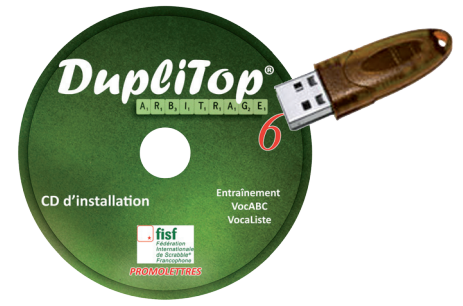

# **Mise à jour aux stands Promolettres lors du festival d'Aix-les-Bains**

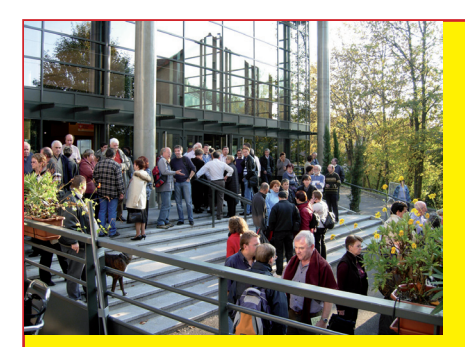

**Lors du festival d'Aix-les-Bains, vous pourrez faire reprogrammer votre dongle aux 2 stands Promolettres.**

**tarif : 35 €**

**Vous pouvez également confier votre dongle à un ami. Mettez-le dans une enveloppe sur laquelle sont mentionnés votre numéro de dongle et votre nom.**

**Libellez votre chèque à l'ordre de Promolettres.**